Arkansas' Premier Computer Club

# January 2024

The Bella Vista Computer Club - John Ruehle Center

Highlands Crossing Center, 1801 Forest Hills Blvd Suite 208 (lower level), Bella Vista, AR 72715

Website: http://BVComputerClub.org

Email: editor@bvcomputerclub.org

#### MEETINGS

Bits & Bytes

**Board Meeting:** January 8, 6pm, in John Ruehle Training Center, Highlands Crossing Center.

**General Meeting:** January 8, 7pm. Program: a portion of "Our Need to Rethink Fraud in America", a video presentation of the AARP last Fall in association with the National Cybersecurity Alliance.

We will meet in-person in John Ruehle Training Center, Highlands Crossing Center, lower level, 1801 Forest Hills Blvd, Bella Vista, or you may attend the meeting on-line via Zoom. Zoom access information is published on our website.

Visitors or Guests are welcome.

Consider attending by Zoom if you are unable to attend in-person.

### **HELP CLINICS**

January 6, 9am - noon at John Ruehle center January 17, 9am - noon at John Ruehle center Members may request Remote Help on our website at https://bvcomputerclub.org at menu path Member Benefits ► Remote Help .

Genealogy SIG: January 19, 1pm-3pm, Training Center

#### MEMBERSHIP

Single membership is \$30; \$15 for each additional family member in the same household.

Join on our website at https://bvcomputerclub.org at menu path Get Involved ► Join/Renew, by mailing an application (from the web site) with check, or complete an application and pay in person at any meeting.

#### CLASSES

#### (At BVCC Training Center)

**Tuesday, January 16, 9am-11am, "Using Windows 11, The Basics", with Pete Opland.** 

Advance sign up required for each listed class: For reservations: email to <u>edu@bvcomputerclub.org</u>, or sign up at the General Meeting. Classes are **free to Computer Club members.** 

Check the monthly calendar and announcements for any last minute schedule changes at <u>https://bvcomputerclub.org</u>.

## NEW OR RETURNING BVCC MEMBERS

We are pleased to welcome the following new members or members returning as BVCC members after an absence:

Cathie Whittenberger

Kenneth Bloese

Diana Bloese

# CHANGED LOCATION OF GENERAL MEETINGS

Those who made it to the General Meeting in December found us meeting in the John Ruehle Training Center instead of Room 1001, where we had been meeting since December 2016. When it was discovered that our usual room was locked on Monday evening, this was a major surprise to the BVCC Board as well.

We eventually found that much of the West wing of the lower level of Highlands Crossing Center has been rented, occupied, and locked for the first time in over a decade, including Room 1001. The new tenants have secured that part of HCC making it unavailable for other use. A text-message warning of that change was sent out by HCC the week before our meetings, but it was either not received or misinterpreted.

There are no alternative meeting rooms available at HCC, but for the immediate future we should be able to set up enough additional chairs in the BVCC Training Center to more than accommodate the General Meeting in the Training Center following the Board Meeting. As long as that room remains large enough, it is actually less setup work than moving our equipment from the Training Center to a separate meeting room several hundred feet away.

Since the Training Center is much closer to the old "Village House" NE lower-level entrance (with the circular drive), some may also find it more convenient to park in the parking lot near that entrance rather than use the main entrance "A" or entrance "C" to the main floor.

While any unexpected change is inconvenient, we had been allowed to use that space at no additional charge for many years, because it was available and unused at the time of our monthly meeting.

## **RESULTS OF THE SURVEY ON CHANGING GENERAL MEETING TIME**

We had 27 responses or about 19% of our approx 145 members, which suggests that those not responding are either satisfied with the current time or indifferent to a time change.

Of those responding, 12 of 27 were favorable of a time change, 12+ indicating they were OK with the current meeting time or that changing the time wouldn't cause them to attend.

So basically, the results of the survey were hardly a mandate for change. Of the 19% of membership responding to the survey; only 12 of those, or 8% of membership, thought daylight hours were a significant factor to them, and several of those would still attend the meeting at 7pm in person or by Zoom.

There were some that indicated that driving at night definitely was a problem for them, and others that indicated driving at night was no problem.

Perhaps the best solution would be to find members who have no problem driving at night who would be willing to provide transportation to/from the meeting for those who prefer not to drive at night.

# **BVCC MARCH 11, 2024 COMPUTER RAFFLE**

Once again BVCC will be raffling of a refurbished and customized computer. This time it's a business-type, high-end workstation computer, a Lenovo P520 30BF. For pictures and detailed specs, see our website at <u>https://bvcomputerclub.org/raffle2024.php</u>. The winner will be drawn at the March 11 General Meeting. It is not necessary to be a member of BVCC or to be present at the General Meeting to win. Home setup support will be provided within Benton County, AR.

Tickets may be obtained for a \$10 donation each. For additional information on the computer or for tickets, call or text Woody Ogden at 479-966.9357, Pete Opland at 218-753-2353, or Russ Ogden at 360-789-0139.

Tickets will be available at the January, February, and March General Meetings and at other BVCC events up to the March General Meeting. Members are encouraged to participate by obtaining their own tickets and/or by helping to distribute tickets to their contacts.

A mouse and keyboard are included, but not a monitor. For those who do not have an existing monitor, BVCC may also have available an inexpensive used monitor. The computer comes with Microsoft Windows 11 Pro and with Microsoft Office 2021 Pro Plus software.

This is a highly-capable computer that would be excellent for any home use application and even for many gaming applications

# **BLUETOOTH ADAPTERS – DO I NEED ONE?**

By Phil Sorrentino, Secretary and APCUG Rep, Sun City Center Computer Club <u>https://scccomputerclub.org/</u> philsorr (at) yahoo.com

The short answer is no if all your devices have Bluetooth incorporated in them, but yes, if you have a non-Bluetooth device that you would like to use with other Bluetooth devices. A Bluetooth adapter allows a non-Bluetooth device to work with a Bluetooth device. The adapter does this by providing Bluetooth electronics for the non-Bluetooth device. Bluetooth is a wireless communications standard for interconnecting electronic devices. It allows devices to connect wirelessly over a range of about 100 ft. This wireless connection can be beneficial if devices are in separate rooms in a house. But that's the technical side of Bluetooth. Most of us know Bluetooth as how our smartphones connect to the radio system in our cars to provide "hands-free" phone conversations. This is

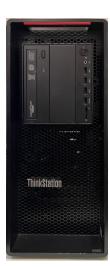

probably one of the most extensive uses of Bluetooth today, but there are other uses. Two other uses of Bluetooth that come to mind involve listening to music; wireless headphones or earbuds and wireless (Bluetooth) speakers.

As implied above, Bluetooth is included in Apple and Android smartphones. Bluetooth is a convenient way to connect a smartphone to a listening device like headphones or a speaker. (In fact, some smartphones like the Apple iPhone XS, the Google Pixel 3, and the Motorola Moto Z3 don't even have a 3.5 mm wired headphone jack, making Bluetooth the only way to connect these devices to headphones.) Headphones are a convenient way to take advantage of a smartphone being used as a music player. Start the phone's music app, put on the headphones, and enjoy the music. Apple wireless headphones are very noticeable. Apple AirPods, as they are called, are typically white and look like someone cut the wires going to each individual headphone. Besides Apple, many other wireless headphones are available from Sony, Bose, LG, Jaybird, Optoma, Beats, and others. Using Bluetooth headphones, you replace the wires needed with standard headphones with the wireless Bluetooth connection. That way, no wires are going from your head to your phone, which might be in your hand or in your pocket, which might get in your way. (With some of these wireless headphones, there is still a wire going from one headphone to the other that usually goes behind the head.)

Bluetooth Speakers - the other use for Bluetooth. Speakers that have Bluetooth included are sold as Bluetooth or Smart Speakers. There are many of these available from Sony, JBL, Sonos, Bose, and others. Most of these speakers are powered by batteries, so they are portable, and you can use them anywhere. Many are waterproof, encouraging their use at the beach or around the pool. These speakers contain Bluetooth electronics, which allow them to connect to a device such as a smartphone or a computer and be used in place of the speaker(s) on the device to provide the sound. So, if a Bluetooth speaker is connected to a smartphone and a music player app on the smartphone is started, the music will be heard on the Bluetooth speaker. A Bluetooth speaker is usually much more powerful than the small speaker on the smartphone, and the quality of the Bluetooth speaker is typically much better than that of the smartphone speaker, so the listening experience may be more enjoyable. And if the Bluetooth speaker is powerful enough, it may even be used to fill a large room and entertain many people.

Wireless headphones and Bluetooth speakers are quite helpful when used with a smartphone or a computer with Bluetooth electronics embedded, but what about those devices that don't have Bluetooth electronics included, like an older stereo receiver or a radio? Well, this is where Bluetooth adapters come into play. Bluetooth adapters allow you to listen to your non-Bluetooth stereo or radio using your wireless headphones or Bluetooth speakers. The adapter provides the Bluetooth electronics needed to connect to other Bluetooth devices. Bluetooth adapters from Logitech, Taotronics, Trond, 1Mii, and others should cost less than \$50. Except for the inexpensive items, most adapters can be used as a Bluetooth Transmitter or a Bluetooth Receiver. When the adapter is used with a non-Bluetooth device that receives the audio (like a powered speaker), it is being used as a Receiver. Adapters are powered by wall power or battery, or both. If your stereo is not portable, you probably don't need a portable adapter. (Be aware that some less expensive portable Bluetooth adapters cannot charge their battery and operate as a transmitter at the same time.)

Setting up the adapter to function as a transmitter is pretty straightforward. First, the audio output from your non-Bluetooth stereo gets connected to the adapter's input, typically with a 3.5 mm stereo cable. (Some more expensive adapters even support optical audio.) Then when you go through the pairing and connecting process, the audio from the non-Bluetooth stereo will be audible in the wireless Bluetooth headphones. (In the diagram, a

Bluetooth speaker can be substituted for the headphones, and you would have audio as loud as the particular speaker could provide.)

Bluetooth Adapter used as a Transmitter

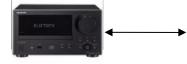

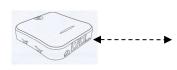

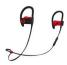

Non-Bluetooth Stereo

Bluetooth Adapter

**Bluetooth Headphones** 

Many adapters can also allow a non-Bluetooth device to operate with a Bluetooth audio device as the audio source. In this arrangement, the adapter is used as a Receiver. The non-Bluetooth device receives the audio from a Bluetooth device via the Bluetooth Adapter used in the Receive mode, as shown in the following.

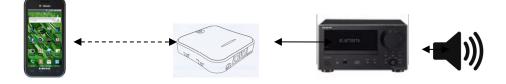

Bluetooth Device Bluetooth Adapter Non-Bluetooth Stereo

So now, do you need a Bluetooth Adapter?